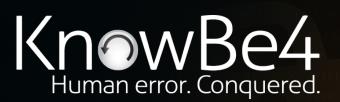

# How to Prevent 81% of Phishing Attacks From Sailing Right Through DMARC, SPF, and DKIM

Roger A. Grimes
Data-Driven Defense Evangelist
rogerg@knowbe4.com

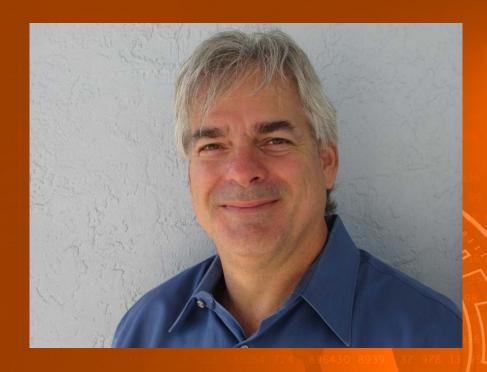

### Roger A. Grimes

Data-Driven Defense Evangelist KnowBe4, Inc.

Twitter: @RogerAGrimes
LinkedIn: https://www.linkedin.com/in/rogeragrimes/

### **About Roger**

- 30 years plus in computer security
- Expertise in host and network security, IdM, crypto, PKI, APT, honeypot, cloud security
- Consultant to world's largest companies and militaries for decades
- Previous worked for Foundstone, McAfee, Microsoft
- Written 11 books and over 1,000 magazine articles
- InfoWorld and CSO weekly security columnist since 2005
- Frequently interviewed by magazines (e.g. Newsweek) and radio shows (e.g. NPR's All Things Considered)

### **Certification exams passed include:**

- CPA
- CISSP
- CISM, CISA
- MCSE: Security, MCP, MVP
- CEH, TISCA, Security+, CHFI
- yada, yada

# Roger's Books

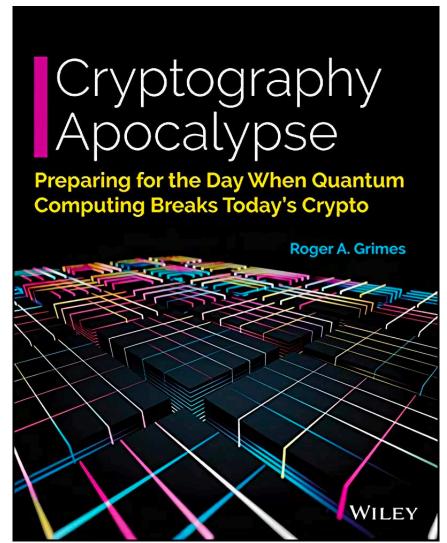

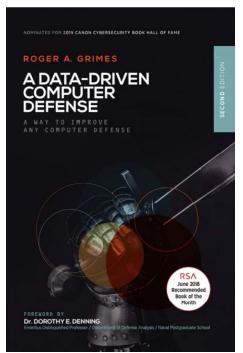

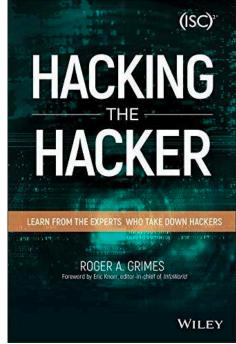

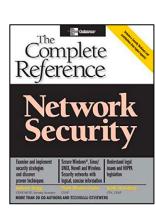

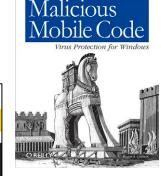

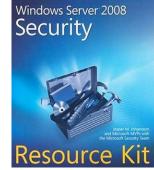

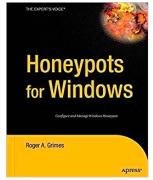

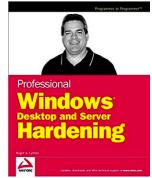

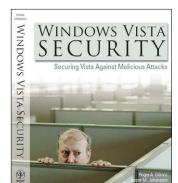

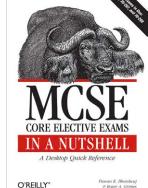

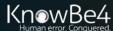

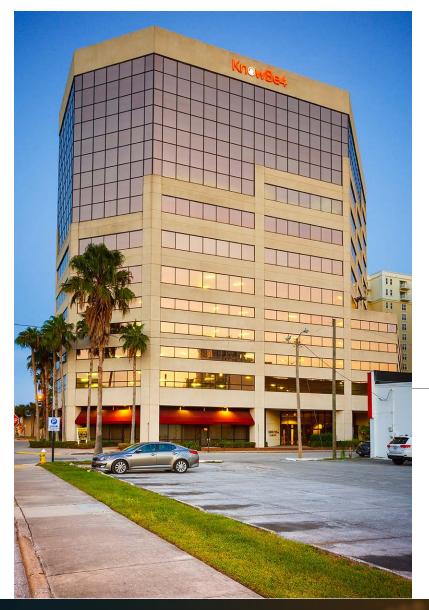

# KnowBe4, Inc.

- The world's most popular integrated Security
   Awareness Training and Simulated Phishing platform
- Based in Tampa Bay, Florida, founded in 2010
- CEO & employees are ex-antivirus, IT Security pros
- 200% growth year over year
- We help tens of thousands of organizations manage the problem of social engineering

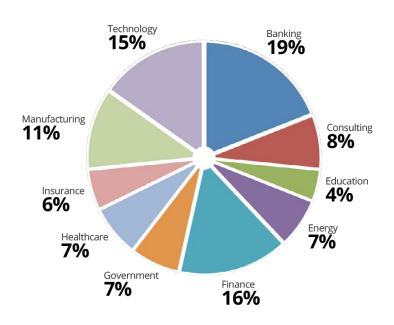

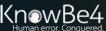

# **Today's Presentation**

- What is DMARC, SPF, and DKIM?
- How to Configure
- Common Mistakes
- Best Practices
- How Phishes Get By

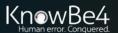

# Agenda

- What is DMARC, SPF, and DKIM?
  - How to Configure
- Best Practices
- How Phishes Get By

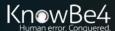

# DMARC, DKIM, SPF

### **Global Phishing Protection Standards**

- Sender Policy Framework (SPF)
- Domain Keys Identified Mail (DKIM)
- Domain-based Message Authentication, Reporting and Conformance (DMARC)
  - DMARC relies on/uses SPF and DKIM
- Important point: SPF, DKIM, and DMARC help you protect YOUR domain against spoofing by bad people to others!
- When enabled, receivers can verify whether or not an email that claims to be from your domain is from your domain

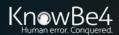

# DMARC, DKIM, SPF

### **Global Phishing Protection Standards**

- All rely on DNS
  - Use TXT RR (resource records)
  - DKIM requires additional work
- Once DNS setup is done, it is usually checked for and enabled by most (but not all) email servers
- Sending domain must setup
- Receiving domain checks and verifies

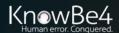

# SPF & DKIM

### **Global Phishing Protection Standards**

- Sender Policy Framework (SPF)
  - Verifies the 5321 Mail From domain name address.
    - This is the "real" return email address that you may not see
- Domain Keys Identified Mail (DKIM)
  - Verifies the 5322 Display From domain address
    - This is the email address you always see

DKIM

5322 domain

SPF 5321 domain

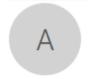

Sun 2/10/2019 12:10 PM

Apple@Service.com < noreply-appleidicloudsupport9834dfej3n2dhhnb33dfn39w32@entertainingworkshop.com >

RE: [ Alert ] Locked Account for security #7376 ( February 10, 2019, 06:07 PM CET )

To Roger Grimes

i) This message was sent with High importance.

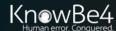

# SPF, DKIM, DMARC

### Setup – General

### <u>Sender</u>

- SPF, DKIM & DMARC Sender creates DNS record
- DKIM Sender installs key pair and enables DKIM on email server

### Receiver

• SPF, DKIM, & DMARC – Receiver enables verification and response

Details of how to configure next

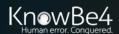

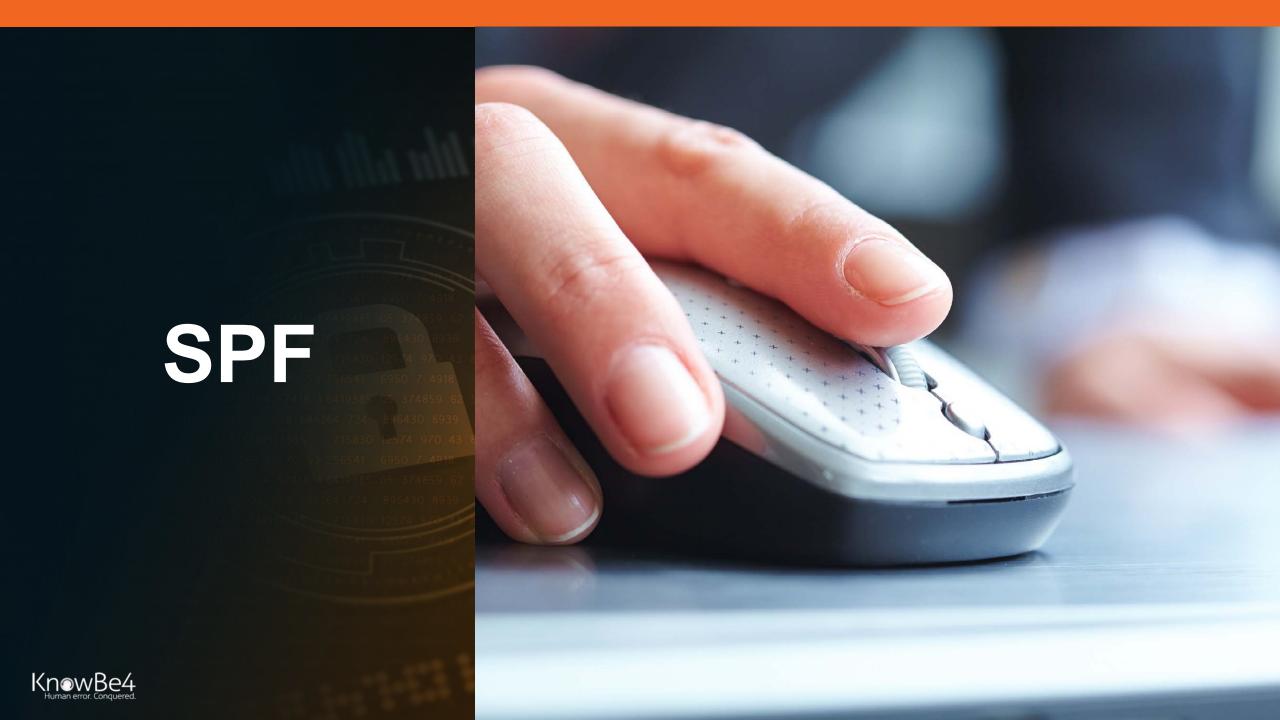

### Sender Policy Framework (SPF)

- Designed to prevent sender email address domain spoofing by receiver verifying the IP address of the mail server the email arrived from matches a list of allowed IP addresses designated by domain's admins
- Checks for domain spoofing in 5321 Mail From/Return To field
- Relies on SPF/TXT records in DNS
  - example.com. IN TXT "v=spf1 -all"
  - example.com. IN TXT "v=spf1 ip4:192.168.1.1 ~all"
- Sender must have it enabled
- Receiver checks and verifies

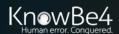

### Sender Policy Framework (SPF)

- RFC 4408
  - http://www.zytrax.com/books/dns/apd/rfc4408.txt
- When enabled, receiving email server checks the domain's IP address in the HELO handshake against the sender's SPF DNS record
- If it fails, recipient's server will generate a message:
  - 550 5.7.1 Sender ID/SPF failed from IP XXX.XXX.XXX.XXX
- Email server/email inspection/client can decide to react to

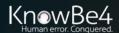

# Sender Policy Framework (SPF)

Basic Overview

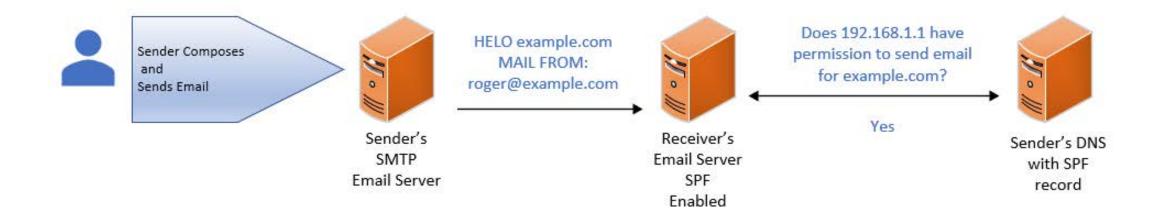

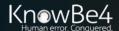

### Sender Policy Framework (SPF)

### <u>Setting Up – Sender Side</u>

- Collect all of the domain names which your organization owns or controls
  - Even those that are not used to send email, to stop hackers from spoofing those domains
- Remember to include any "parked domains" which could later on become active

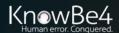

### Sender Policy Framework (SPF)

### <u>Setting Up – Sender Side</u>

- Collect the IP addresses of all mail servers which are authorized to send email for your domain(s)
- Consider all email servers which could be involved, including:
  - Your email server
  - Your ISP's email server
  - Any 3<sup>rd</sup> party email server that is allowed to send email on behalf of your domain(s)

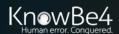

### Sender Policy Framework (SPF)

### <u>Setting Up – Sender Side</u>

Modify your DNS by creating a new TXT record for SPF

### Format of SPF txt record

v=spf1[ip4/6:][ipaddressesofemailservers] [include:[3rdpartydomainnames]] -all

- v=spf1 must start it...indicates version number even though only one version was ever released
- Include statement is for any third parties that send email on your behalf
- -all means that your SPF record is inclusive and to reject (hard fail) any other IP addresses or domains that claim they are sending email for your domains (~all indicates you recommend a "soft fail", +all means no fails)

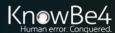

### Sender Policy Framework (SPF)

v=spf1[ipaddressesofemailservers] [include:[3rdpartydomainnames]] -all

### **Examples**

```
v=spf1 ip4:192.168.1.1 -all
```

v=spf1 192.168.1.1 192.168.1.2 192.168.1.3 -all

v=spf1 192.168.1.0/24 include:example.com -all

v=spf1 192.168.1.1 include:example.com -all

v=spf1192.168.1.1 include:subdomain.example.com -all

v=spf1 192.168.1.1 include:example.com include:example.org -all

v=spf1 mx include:\\_spf.example.com -all

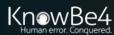

### Sender Policy Framework (SPF)

### <u>Setting Up – Sender Side</u>

If you are a **0365 or Exchange Online** customer:

Your SPF record must include Microsoft's 0365 email sending server's domain

### v=spf1 [ipaddressesofemailservers] include:spf.protection.outlook.com

- v=spf1 include:spf.protection.outlook.com
  - No onsite email servers involved
- v=spf1 192.168.1.1 include:spf.protection.outlook.com
  - You use onsite email servers as part of your 0365 setup
- May already be done automatically for you

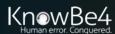

### Sender Policy Framework (SPF)

### <u>Setting Up – Sender Side</u>

If you are a **Gmail** customer with your MX domain hosted by Gmail:
Your SPF record must include Google's email sending server's domain
v=spf1 include: spf.google.com ~all

- May already be done automatically for you
- SPF is automatically enabled on Receiving side

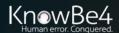

### Sender Policy Framework (SPF)

- Site which can help you create your SPF record
- https://www.spfwizard.net/

### SPF Wizard

This ajax enabled wizard will guide you through the process of creating or editing a SPF record for your DNS domain. You should add this DNS record to your domain's DNS configuration.

For complete details, please refer to the SPF record Homepage at http://www.openspf.org/

### The DNS entry (copy and paste this)

| our Domain:                                                                  |                    |
|------------------------------------------------------------------------------|--------------------|
| Allow servers listed as MX to end email for this domain:                     | No v               |
| llow current IP address of<br>ne domain to send email for<br>nis domain:     | No                 |
| low any hostname ending<br>to send email for this<br>main:                   | No (recommended) ▼ |
| addresses in CIDR format<br>t deliver or relay mail for<br>domain:           |                    |
| d any other server<br>stname that may deliver or<br>ay mail for this domain: |                    |
| y domains that may deliver<br>relay mail for this domain:                    |                    |
| w strict should be the vers treating the emails?:                            | -                  |

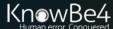

- How to verify in DNS
- Use nslookup –type=txt <domainname>

```
Command Prompt
                                                                                                                 C:\>nslookup -type=txt knowbe4.com
Server: UnKnown
Address: 10.0.0.4
Non-authoritative answer:
knowbe4.com
                text =
        "MS=ms32168056"
knowbe4.com
                text =
        "atlassian-domain-verification=ZhRqnN6RnH8AgFl3lYmodGh0L2aAKbEGfJETpJzak60+lhMbMJ7WMiS392cSws63"
knowbe4.com
               text =
        "google-site-verification=0aAUofkA6qAxk_uYttw0L4RjiIWAGL8-x-_pybvGhVo"
knowbe4.com
                text =
        "v=spf1 include:mailsenders.netsuite.com include:_spf.google.com include:_phishspf.knowbe4.com"
        " ip4:168.235.226.71 ip4:168.235.226.72 ip4:168.235.226.73 ip4:168.235.226.74 ip4:168.235.233.211 ip4:168.235.23
3.212 ip4:168.235.233.213"
         mx:spe.intercom.io include:mail.zendesk.com include:stspg-customer.com ip4:192.254.121.248 ip4:167.89.63.53 ex
ists:%{i}. spf.mta.salesforce.com ~all"
```

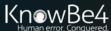

### Sender Policy Framework (SPF)

 Lots of DMARC/SPF verification sites, including <u>https://www.kitterman.com/spf/validate.html</u>, <u>https://mxtoolbox.com/spf.aspx</u>, <u>https://www.dmarcanalyzer.com/spf/checker/</u>

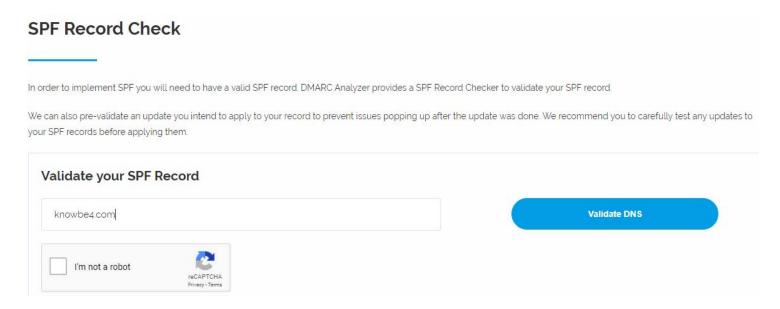

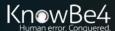

### Sender Policy Framework (SPF)

- Lots of DMARC/SPF verification sites, including
- https://www.dmarcanalyzer.com/spf/checker/ results

We did not find problems with your SPF record.

We have detected you use macro's in your SPF record. We will show examples in the results below in which we use the following example data:

Sending address
Sending address
Serong-bad@email.example.com
The IP address of the sender
1920.2.3
The validated hostname for the sending IP address
mx example.org

If knowbe4.com

IN Second Tookups Senditional lookups

The Control of the sender sending IP address of the sending IP address of the

v=spf1 include:mailsenders.netsuite.com include:\_spf.google.com include:\_phishspf.knowbe4.com ip4:168.235.226.71 ip4:168.235.226.72 ip4:168.235.226.73 ip4:168.235.226.74 ip4:168.235.233.211 ip4:168.235.233.212 ip4:168.235.233.213 mx:spe.intercom.io include:mail.zendesk.com include:stspg-customer.com ip4:192.254.121.248 ip4:167.89.63.53 exists:%{i}.\_spf.mta.salesforce.com ~all

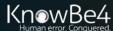

### Sender Policy Framework (SPF)

### **Other Best Practices**

- Use ~all qualifier initially for testing to cause "soft failures"
- Avoid creating a SPF DNS record that causes more than 10 DNS lookups
  - SPF verification sites, like <a href="https://www.dmarcanalyzer.com/spf/checker/">https://www.dmarcanalyzer.com/spf/checker/</a> will tell you how many lookups it took

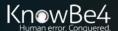

### Sender Policy Framework (SPF)

### <u>Setting Up – Receiver Side</u>

If you are a **0365 or Exchange Online** customer:

Should automatically be enabled

### On-Premise - Microsoft Exchange (2010/2013/2016)

- Must be enabled on server using Powershell in Exchange Admin Console
- & \$env:ExchangeInstallPath\Scripts\Install-AntiSpamAgents.ps1
- Set-SenderIDConfig -ExternalMailEnabled \$true (SenderID not the same as SPF, but essentially the same)
- Set-SenderIDConfig -SpoofedDomainAction Reject

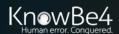

# **SPF Email Header Review**

- You can view individual SPF, DKIM, and DMARC headers in email headers, if they exist
- In Outlook, open a message, choose File, Properties

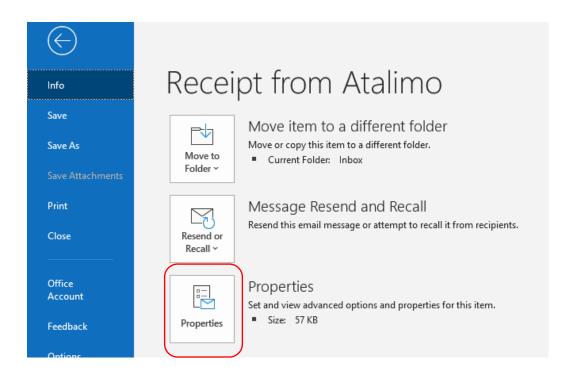

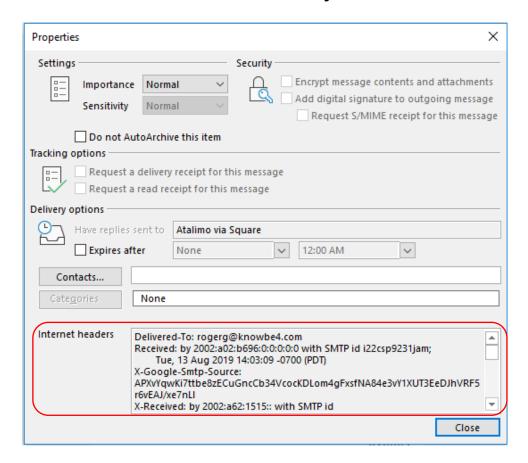

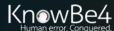

# **SPF Passes**

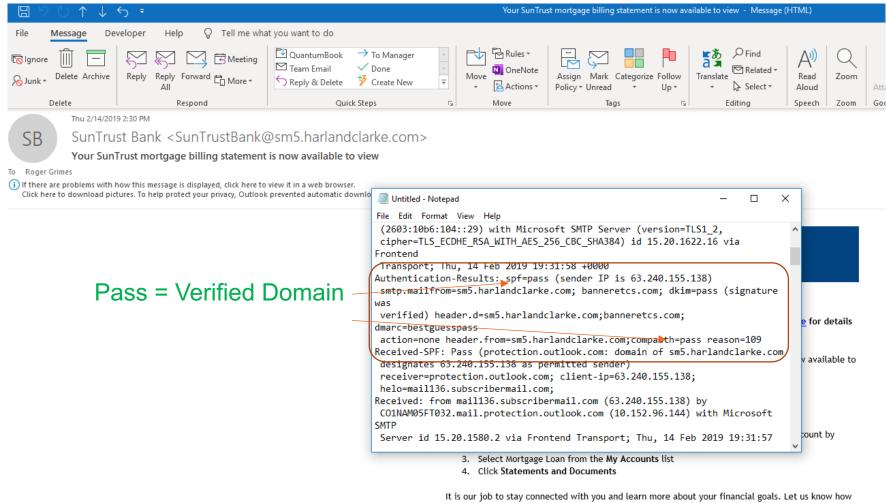

we can help. We are just a <u>click</u> away or call us today at 800.634.7928, Monday through Friday from 8 a.m. to 8 p.m., and 9 a.m. to 3 p.m. ET, on Saturday.

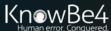

# **SPF Fails**

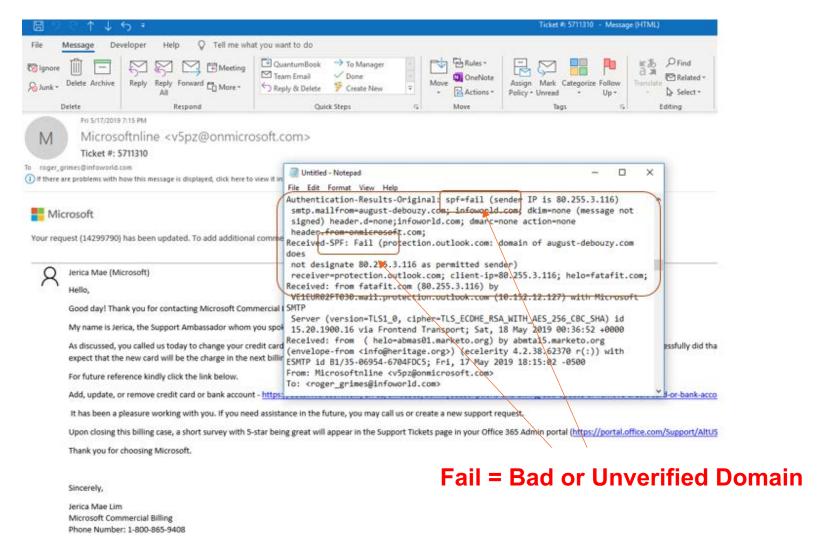

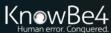

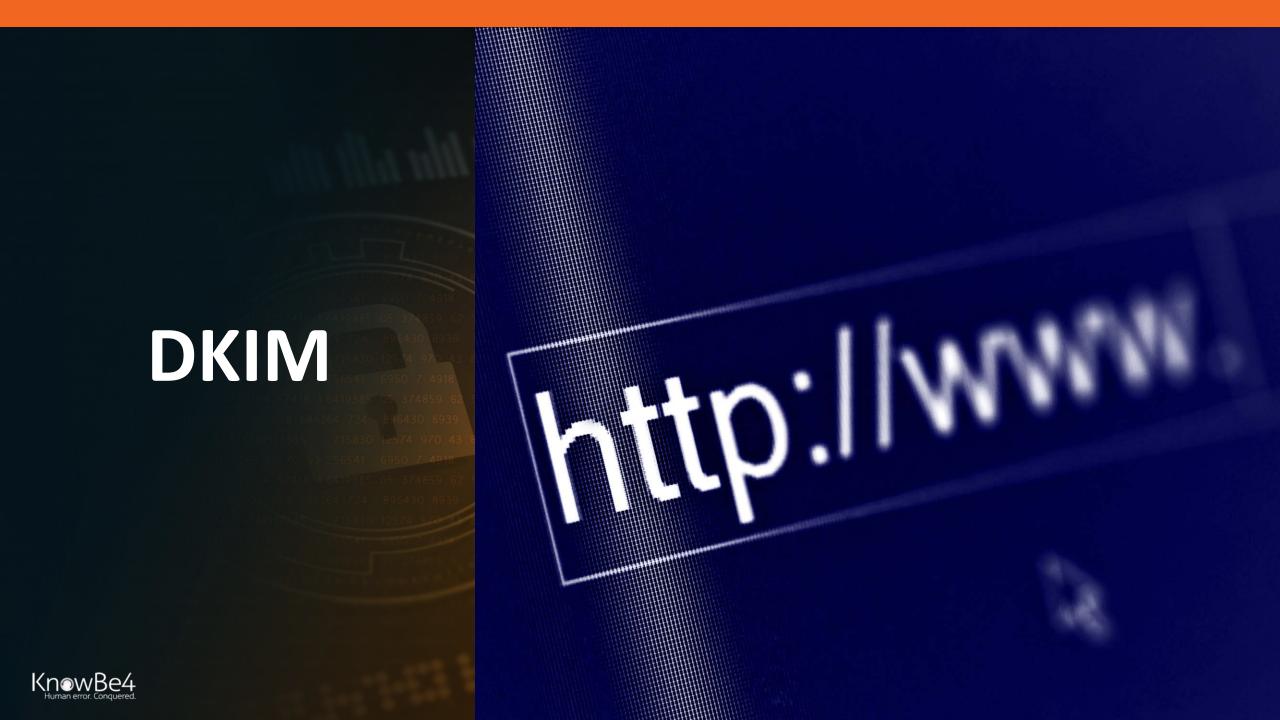

### **Domain Keys Identified Mail (DKIM)**

- Designed to prevent sender email address domain spoofing by receiver verifying the digital signature of the mail server domain sent with each email
- Checks for domain spoofing in 5322 Display Name field
- RFC 5585 (http://www.dkim.org/specs/rfc5585.pdf)
- Relies on DKIM/TXT records in DNS
- Sender must have public/private key pair
- Server signs each outgoing email
- Receiver side: All validation is done before email gets to end-user

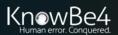

### <u>Setting up – General Process – Sender Side</u>

- Plan, decide, and document DKIM settings
- Get Private/Public (Asymmetric Key) for sending email server(s)

### For onsite sending email servers\*:

- Install key pair on sending email server
- Enable DKIM DNS record on DNS servers (one for each key pair used)
- Enable DKIM on email server
- Verify and test

\*for offsite email services, contact your provider

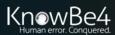

### Domain Keys Identified Mail (DKIM)

**DKIM DNS Record Format** 

- selector.\_domainkey.[domainname] IN TXT "v=DKIM1;p=xxxxx"
- Where p is the public key of email server in Base64 format

### Example:

selector.\_domainkey.example.com IN TXT "v=DKIM1;p=RAG...123"

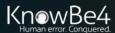

### <u>Setting up – Sender Side - 0365/Microsoft Exchange Online</u>

- 1. You do not need to create or get a private/public key pair, Microsoft does this part for you
- 2. Create **CNAME** DNS records (you'll need at least two per domain)

Host name: selector1.\_domainkey

Points to address or value: selector1-<domainGUID>.\_domainkey.<initialDomain>

TTL: 3600

Host name: selector2.\_domainkey

Points to address or value: selector2-<domainGUID>.\_domainkey.<initialDomain>

TTL: 3600

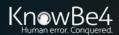

### <u>Setting up – 0365/Microsoft Exchange Online</u>

- 1. You do not need to create or get a private/public key pair, Microsoft does this part for you
- 2. Create DNS CNAME records (you'll need at least two per domain)

### **Examples**:

```
selector1._domainkey =
selector1-example-com._domainkey.example.onmicrosoft.com
selector2._domainkey =
selector2- example-com._domainkey.example.onmicrosoft.com
```

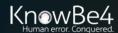

### <u>Setting up – 0365/Microsoft Exchange Online</u>

To Enable DKIM signing for your domain through the 0365 admin center:

- 3. Sign into Office 365 with your work or school account
- 4. Select the app launcher icon in the upper-left and choose Admin
- 5. In Microsoft 365 admin center, click on Expand or Show all
- 6. Click on Exchange icon
- 7. Takes you to Exchange admin center
- 8. Choose **protection**
- 9. Choose **dkim**
- 10. Choose domain you want to enable or view DKIM status on
- 11. Choose Enable

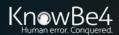

# **DKIM**

#### <u>Setting up – 0365/Microsoft Exchange Online</u>

To Enable DKIM signing for your domain through the 0365 admin center:

- 3. Sign into Office 365 with your work or school account
- 4. Select the app launcher icon in the upper-left and choose Admin
- 5. In Microsoft 365 admin center, click on Expand or Show all
- 6. Click on Exchange icon
- 7. Takes you to Exchange admin center
- 8. Choose **protection**
- 9. Choose **dkim**
- 10. Choose domain you want to enable or view DKIM status on
- 11. Choose **Enable**

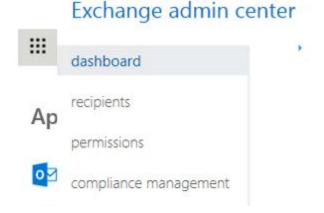

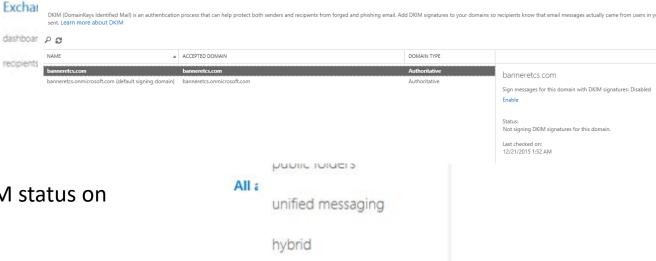

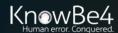

# DKIM

# **Domain Keys Identified Mail (DKIM)**

<u>Setting up – On-Premise Microsoft Exchange</u>

- Exchange does not natively support DKIM
- Must use an SMTP gateway inline with Exchange that does
- Manually install your key pair on gateway and enable DKIM/SPF/DMARC

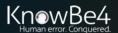

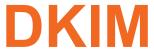

# **Domain Keys Identified Mail (DKIM)**

Verify DKIM is Setup Correctly – Lots of verification sites

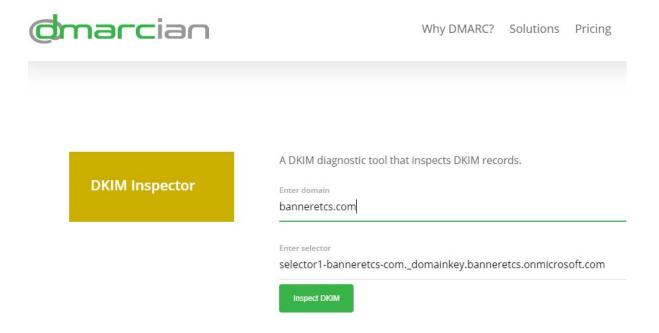

https://dmarcian.com/dkim-inspector/

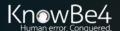

# **DKIM**

## **Domain Keys Identified Mail (DKIM)**

Verify DKIM is Setup Correctly – Lots of verification sites

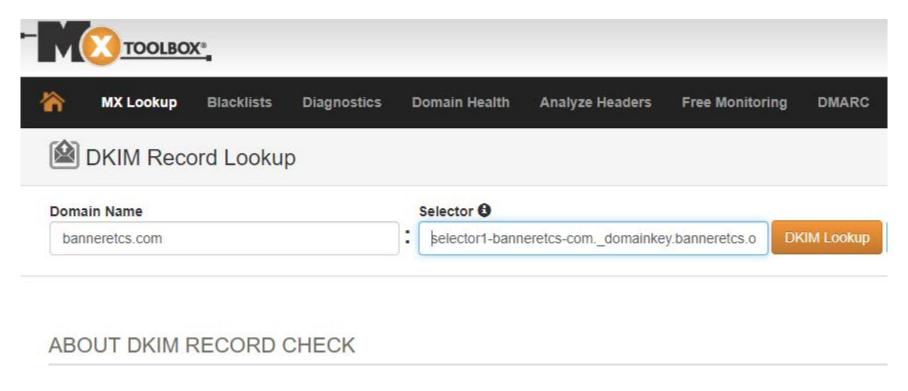

https://mxtoolbox.com/dkim.aspx

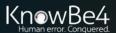

# **DKIM**

# **Domain Keys Identified Mail (DKIM)**

#### Example DKIM Signature in Email Header

```
DomainKey-Signature: q=dns; a=rsa-sha1; c=nofws;
    s=dkim2014q3; d=sm5.harlandclarke.com;
    h=DKIM-Signature:MIME-Version:Message-ID:X-SM-Email-Key:Content-Type:X-mid:X-ppid:Subject:Reply-To:To:From:X-appid:List-Unsubscribe:Date:X-dit;
    b=FmR71Faj+TueNTwhVx5uHkANPkWiTltfr/iJ1nmHI407FxLOriqPsrTCC6Vg2Uxf
    soFpUlpO23VDnzRhhvsB6vbt7TNU1D6vynx3+zRmXOnzw/T3u5dfo00ctwm/0fxq
    ksQqXuGHIn6bZ3V67IRJcbDUrD9FtgaTED/WLaTYNFQ=

DKIM-Signature: v=1; a=rsa-sha1; d=sm5.harlandclarke.com; s=dkim2014q3;
c=relaxed/simple;
    q=dns/txt; i=@sm5.harlandclarke.com; t=1550172717;
h=From:Subject:Date;
    bh=xcDeDjuUmtqYwVNu1H/MIi6s53k=;
    b=XSBvB3TppRpjoEkKt0vCEWqpcDFyNg1KjTA1DJpJm9RfpJtD7NjY4zoqczwwxyMW
    H4r+LdAJFNfvufjm+mbbzU8RHo7pM7C32MPRBt8BSKfEi/O0KxR78U5aUBJU1aTf
    2WW0mvZTbsEEvKC3khL6b2or7LXVqYsO3qkfWvxbkok=;
```

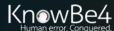

# **DKIM Passes**

# **Domain Keys Identified Mail (DKIM)**

#### Example DKIM Email Header Verification Results

```
Received: from CO1NAM05FT032.eop-nam05.prod.protection.outlook.com
(2a01:111:f400:7e50::207) by CO2PR04CA0151.outlook.office365.com
(2603:10b6:104::29) with Microsoft SMTP Server (version=TLS1_2,
cipher=TLS_ECDHE_RSA_WITH_AES_256_CBC_SHA384) id 15.20.1622.16 via Frontend
Transport; Thu, 14 Feb 2019 19:31:58 +0000
Authentication-Results: spf=pass (sender IP is 63.240.155.138)
smtp.mailfrom=sm5.harlandclarke.com; banneretcs.com; dkim=pass (signature was
verified) header.d=sm5.harlandclarke.com;banneretcs.com; dmarc=bestguesspass
action=none header.from=sm5.harlandclarke.com;compauth=pass reason=109
```

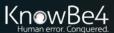

# **DKIM Fails**

# Domain Keys Identified Mail (DKIM)

Example DKIM Email Header Verification Results

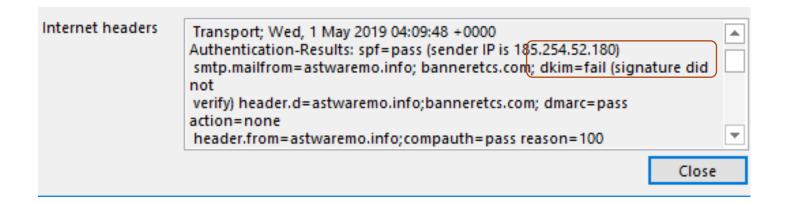

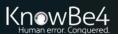

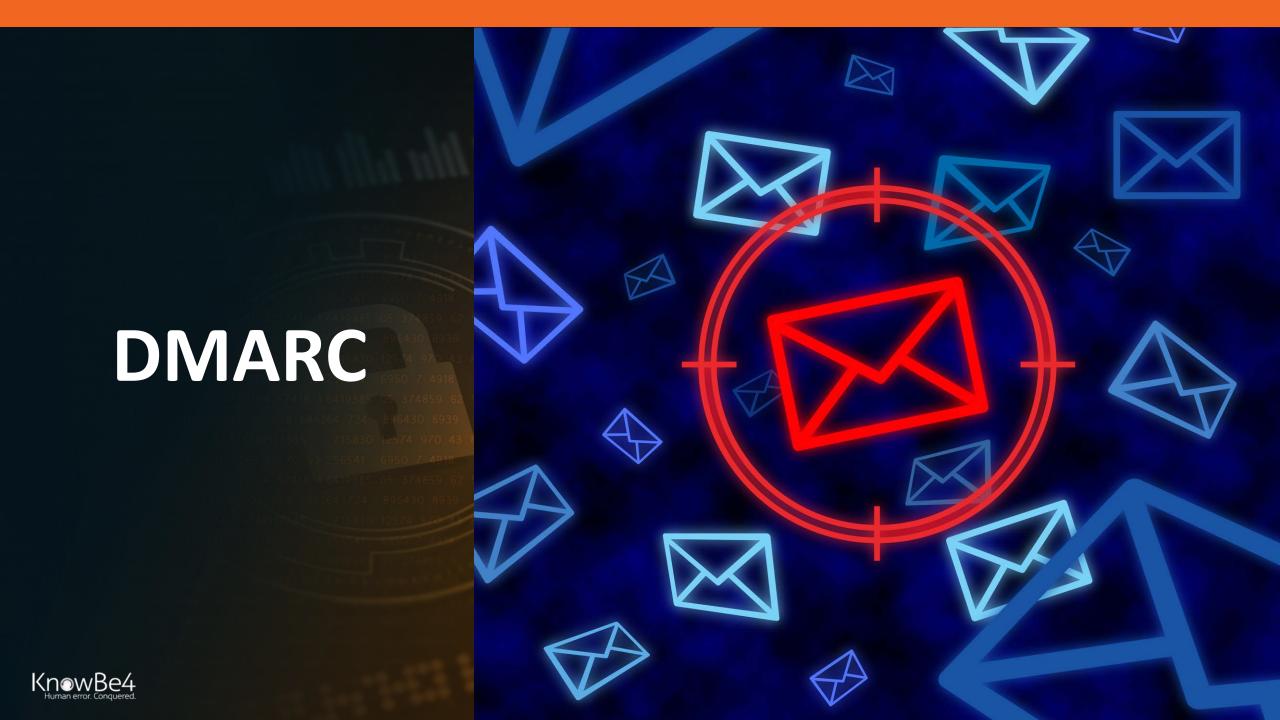

#### **DMARC**

 Sender can indicate whether they use SPF and/or DKIM, which the receiver can verify and rely on, and how a receiver should treat failed messages

TXT IN "v=DMARC1;p=quarantine;pct=100;rua=mailto:dmarc@example.com;"

#### <u>P = </u>

- None Take no special treatment for failed emails
- Quarantine Treat as suspicious
- Reject Reject email at server before it gets to client

PCT=percentage of emails to apply DMARC policy to

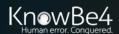

## **DMARC – Other DNS options**

- adkim: Indicates strict or relaxed DKIM identifier alignment. The default is relaxed.
- aspf: Indicates strict or relaxed <a href="SPF">SPF identifier alignment</a>. The default is relaxed.
- rf: Format for message failure reports. The default is Authentication Failure Reporting Format, or "AFRF."
- ri: The number of seconds elapsed between sending aggregate reports to the sender. The default value is 86,400 seconds or a day.
- fo: Dictates what type of authentication and/or alignment vulnerabilities are reported back There are four values to the latter fo: tag:
- 0: Generate a DMARC failure report if all underlying authentication mechanisms fail to produce an aligned "pass" result. (Default)
- 1: Generate a DMARC failure report if any underlying authentication mechanism produced something other than an aligned "pass" result.
- d: Generate a DKIM failure report if the message had a signature that failed evaluation, regardless of its alignment.
- s: Generate an SPF failure report if the message failed SPF evaluation, regardless of its alignment.
- The default is "fo=0". Use fo:1 to generate the most comprehensive failure reports, providing that much more detail, especially during initial testing and troubleshooting

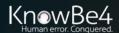

#### **DMARC**

 Sender can indicate whether they use SPF and/or DKIM, which the receiver can verify and rely on, and how a receiver should treat failed messages

TXT IN "v=DMARC1;p=quarantine;pct=100;rua=mailto:dmarc@example.com;"

- rua: Indicates where aggregate DMARC reports emailed to
- ruf: Indicates where forensic DMARC reports should be emailed to

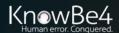

#### **Other Resources**

- https://dmarc.org/overview/
- https://blog.returnpath.com/demystifying-the-dmarc-record/
- https://blog.returnpath.com/build-your-dmarc-record-in-15-minutes-v2/
- <a href="http://www.gettingemaildelivered.com/how-to-set-up-dmarc-email-authentication">http://www.gettingemaildelivered.com/how-to-set-up-dmarc-email-authentication</a>

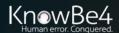

### **DMARC** Reports

- DMARC reports Aggregate and Forensic
- When enabled will be sent to you at least daily from big ISPs and emailers
- Some are sent in XML-format and some text-based formats
- May be in a zip file
- Many services and tools around the Internet to help you parse and more easily read them, including:
  - DMARC Analyzer (https://www.dmarcanalyzer.com)
  - RdDMARC (https://www.taugh.com/rddmarc/)
  - DMARC Reports Parser (https://github.com/techsneeze/dmarcts-report-parser)

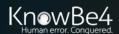

## **DMARC** Reports

#### **DMARC Aggregate Reports**

 Sent daily about daily cumulative results relating to your DMARC'd domains from participating DMARC receivers who get emails claiming to be from your domains

#### Includes:

- How many emails they received claiming to be from your domain
- How many failed DMARC checking
- How many passed DMARC checking

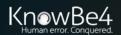

# **DMARC** Aggregate Report - Example

```
<?xml version="1.0" encoding="UTF-8"_?>
<feedback>
  <report metadata>
    <org name>google.com</org name>
    <email>noreply-dmarc-support@google.com</email>
extra contact info>[removed]</extra contact info>
    <report id>7241837801886321635/report id>
    <date_range>
      <begin>1431388880</pegin>
      <end>1431475203</end>
    </date_range>
  </report metadata>
  <policy_published>
    <domain>example.com</domain>
    <adkim>r</adkim>
    <aspf>r</aspf>
    none
    <sp>none</sp>
    <pst>100</pst>
  </policy_published>
```

```
<record>
  <row>
    <source ip>example.com</source ip>
    <count>2</count>
    <policy_evaluated>
      <disposition>none</disposition>
      <dkim>pass</dkim>
      <spf>pass</spf>
    </policy_evaluated>
  </row>
  <identifiers>
    <header from>example.com</header from>
  </identifiers>
  <auth.results>
    <dkim>
      <domain>example.com</domain>
      <result>pass</result>
    </dkim>
    <spf>
      <domain>example.com</domain>
      <result>pass</result>
    </spf>
  </auth_results>
</record>
'feedback>
```

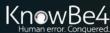

## **DMARC** Reports

#### **DMARC Forensic Reports**

Diagnostic info sent for each failed email, text-based in an email

#### Includes (among many fields):

- Reason(s) for failure (SPF, DKIM, DMARC)
- DKIM Signature if included
- IP address message was sent from
- Time message was received
- Domain HELO info/MAIL FROM
- Subject Line

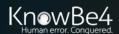

# **DMARC** Forensic Report Example

Content-Type: text/plain; charset="us-ascii" MIME-Version 1.0 Content-Transfer-Encoding: 7bit

This is a spf/dkim authentication-failure report for an email message received from IP

192.168.1.1 on Wed, 14 Aug 2019 10:24:11 -0500

Below is some detail information about this message:

- 1. SPF-authenticated Identifiers: none;
- 2. DKIM-authenticated Identifiers:none;
- DMARC Mechanism Check Result: Identifier non-aligned, DMARC mechanism check failures;

For more information please check Aggregate Reports or mail to dmarc@exampleparticipatingISP.com

--===4311241154254624524254325====

Content-Type: message/feedback-report

MIME-Version 1.0

Feedback-Type: auth-failure User-Agent: ExampleISP/1.0

Version:

Original-Mail-From: <DMARCUsingDomain.com>

Arrival-Date: Wed, 14 Aug 2019 10:24:11 -0500

Source-IP: 192.168.1.1

Reported-Domain: example.com

Original-Envelope-Id: badguy.domain

Authentication-Results: exampleparticipatingISP.com; dkim=non; spf=fail smtp.mail-

from=user@example.com

Delivery-Result: reject

Content-Type: text/rfc822-headers; charset="us-ascii"

MIME-Version 1.0

Content-Transfer-Encoding: 7bit

Received: from badguydomain.com ([10.1.1.0])

by exampledomain.com with SMTP id 23m41mqtq322Fv.1

for <receivingusername@goodguydomain.com>; Wed, 14 Aug 2019 10:24:11 -0500

Date: Wed, 14 Aug 2019 10:24:02 -0500

From: "FakeName@Example.com" <fakename@example.com>

To: receivingusername@goodguydomain.com

Subject: Need to change wiring instructions ASAP!

X-Priority: 3

Mime-Version: 1.0

Message-ID: fakename@example.com

Content-Type: multipart/mixed:

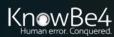

## **Example DMARC Reports from Tools and Services**

#### **DMARC Reports**

| Start Date                         | End Date                           | Domain   | Reporting<br>Organization | Report ID                                          | Messages |
|------------------------------------|------------------------------------|----------|---------------------------|----------------------------------------------------|----------|
| Mon, 11 Dec 2017<br>07:00:00 +0700 | Tue, 12 Dec 2017<br>06:59:59 +0700 | ui.ac.id | Yahoo! Inc.               | 1513043116.781040                                  | 11,769   |
| Mon, 11 Dec 2017<br>07:00:00 +0700 | Tue, 12 Dec 2017<br>07:00:00 +0700 | ui.ac.id | emailsrvr.com             | a25965a5-dc32-4611-b4d1-da07f074265e               | 9        |
| Mon, 11 Dec 2017<br>07:00:00 +0700 | Tue, 12 Dec 2017<br>07:00:00 +0700 | ui.ac.id | linkedin.com              | linkedin.com!ui.ac.id!1512950400!1513036800!coffee | 7        |
| Tue, 12 Dec 2017<br>07:00:00 +0700 | Wed, 13 Dec 2017<br>07:00:00 +0700 | ui.ac.id | linkedin.com              | linkedin.com!ui.ac.id!1513036800!1513123200!star   | 7        |
| Tue, 12 Dec 2017<br>07:00:00 +0700 | Wed, 13 Dec 2017<br>07:00:00 +0700 | ui.ac.id | linkedin.com              | linkedin.com!ui.ac.id!1513036800!1513123200!chips  | 16       |
|                                    |                                    |          |                           | Sum:                                               | 11,808   |

Brought to you by TechSneeze.com - dave@techsneeze.com

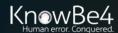

### **Example DMARC Reports from Tools and Services**

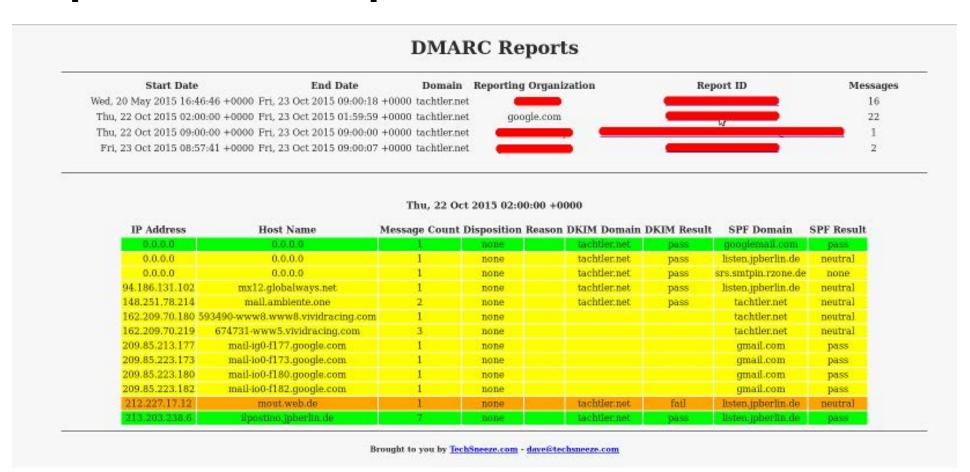

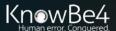

# **Example DMARC Reports from Tools and Services**

#### **DMARC Reports**

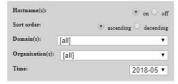

| Start Date                      | End Date                        | Domain         | Reporting Organization       | Report ID                                                                                                    | Messages |
|---------------------------------|---------------------------------|----------------|------------------------------|----------------------------------------------------------------------------------------------------|----------|
| Tue, 01 May 2018 17:00:00 -0700 | Wed, 02 May 2018 16:59:59 -0700 | techsneeze.com | FastMail Pty Ltd             | SERVICE STATE OF THE PARTY OF THE PARTY OF T | 1        |
| Tue, 01 May 2018 17:00:00 -0700 | Wed, 02 May 2018 16:59:59 -0700 | example.com    | google.com                   | THE PERSON NAMED IN                                                                                                    | 1        |
| Tue, 01 May 2018 17:00:00 -0700 | Wed, 02 May 2018 16:59:59 -0700 | techsneeze.com | google.com                   | THE RESERVE OF THE PARTY OF THE PARTY OF THE | 11       |
| Tue, 01 May 2018 17:00:00 -0700 | Wed, 02 May 2018 17:00:00 -0700 | techsneeze.com | AMAZON-SES                   | AND THE REST HERE WAS AND THE PARTY.                                                                                                    | 1        |
| Tue, 01 May 2018 17:00:00 -0700 | Wed, 02 May 2018 17:00:00 -0700 | techsneeze.com | AMAZON-SES                   | CONTRACTOR AND ADDRESS OF THE PARTY OF THE PARTY OF THE P | 2        |
| Tue, 01 May 2018 22:00:04 -0700 | Wed, 02 May 2018 22:00:05 -0700 | techsneeze.com | IPD2IPORT03P-mgmt.target.com | NAME AND POST OF PERSONS ASSESSED.                                                                                                    | 1        |
| Tue, 01 May 2018 22:00:05 -0700 | Wed, 02 May 2018 22:00:05 -0700 | techsneeze.com | Ipd2iport01.Target.com       | Children and Louis Confederate September 1995                                                                                                    | 1        |
| Wed, 02 May 2018 17:00:00 -0700 | Thu, 03 May 2018 16:59:59 -0700 | techsneeze.com | FastMail Pty Ltd             | ALCOHOL:                                                                                                    | 1        |
| Wed, 02 May 2018 17:00:00 -0700 | Thu, 03 May 2018 16:59:59 -0700 | techsneeze.com | google.com                   | A PROPERTY AND ADDRESS OF THE                                                                                                    | 13       |
| Wed, 02 May 2018 17:00:00 -0700 | Thu, 03 May 2018 16:59:59 -0700 | example.com    | Yahoo! Inc.                  | COLUMN DE LEGIS                                                                                                    | 2        |
| Wed, 02 May 2018 17:00:00 -0700 | Thu, 03 May 2018 17:00:00 -0700 | techsneeze.com | AMAZON-SES                   | SACRONICA SINCE CONTRACTOR                                                                                                    | 3        |
| Wed, 02 May 2018 17:00:00 -0700 | Thu, 03 May 2018 17:00:00 -0700 | techsneeze.com | AMAZON-SES                   | witness after each made better because                                                                                                    | 6        |
| Wed, 02 May 2018 17:00:00 -0700 | Thu, 03 May 2018 17:00:00 -0700 | techsneeze.com | AMAZON-SES                   | ACTION CONT. HOW MAD MAD AND HE                                                                                                    | 2        |
| Wed, 02 May 2018 22:00:05 -0700 | Thu, 03 May 2018 22:00:06 -0700 | techsneeze.com | Ipd2iport01.Target.com       | most in the first Control (incred) became                                                                                                    | 1        |
| Wed, 02 May 2018 22:00:05 -0700 | Thu, 03 May 2018 22:00:06 -0700 | techsneeze.com | Tezpiport02p.target.com      | difficulty to the bright of the party with the                                                                                                    | 1        |
| Wed, 02 May 2018 22:00:05 -0700 | Thu, 03 May 2018 22:00:07 -0700 | techsneeze.com | Tezpiport01p.target.com      | the base of the second second second second                                                                                                    | 1        |
| Wed, 02 May 2018 22:00:06 -0700 | Thu, 03 May 2018 22:00:07 -0700 | techsneeze.com | Ipd2iport02.target.com       | Milk Committee of the last serious                                                                                                    | 1        |
| Thu, 03 May 2018 17:00:00 -0700 | Fri, 04 May 2018 16:59:59 -0700 | techsneeze.com | google.com                   | STATE OF THE PARTY OF                                                                                                    | 30       |
| Thu, 03 May 2018 17:00:00 -0700 | Fri, 04 May 2018 16:59:59 -0700 | example.com    | Yahoo! Inc.                  | ACCORDING AND THE                                                                                                    | 1        |
| T                               | E : 0.11 2010 17 00 00 0700     | 0.349          | 1111 7031 070                |                                                                                                    | -        |

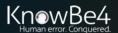

## **Example DMARC Reports from Tools and Services**

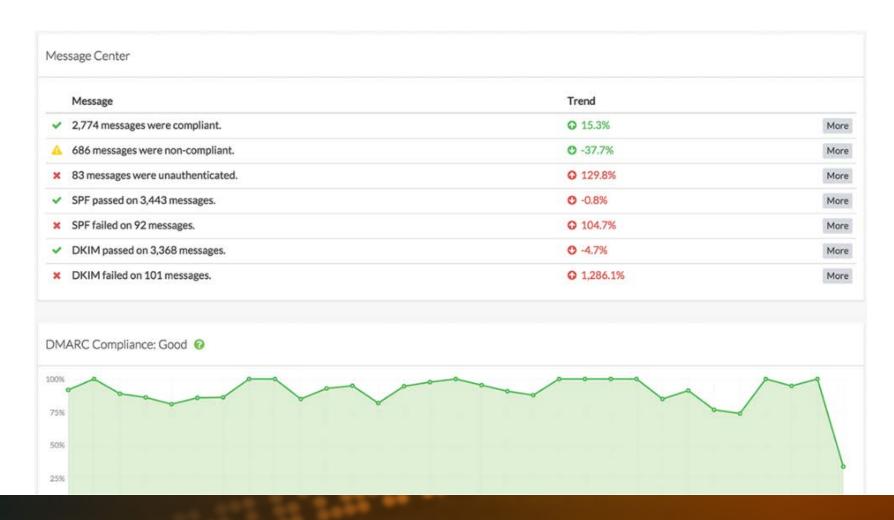

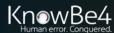

### **DMARC** Reports

#### <u>DMARC Reports – Caveats</u>

- Some ISPs and big email providers, like Microsoft, do not send reports
- Be aware that if you use email proxies that per the DMARC RFC, the proxies will get your reports

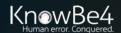

# SPF, DKIM, and DMARC

# Putting it all together

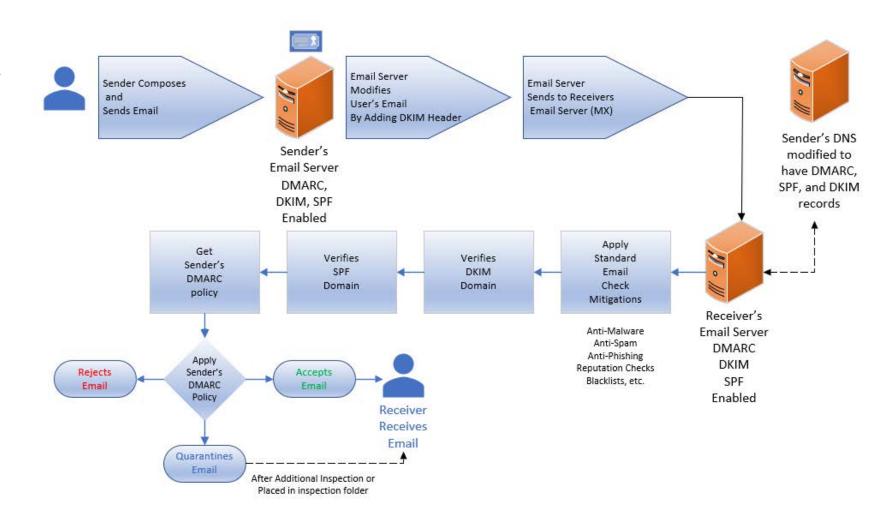

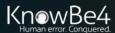

# Agenda

- What is DMARC, SPF, and DKIM?
  - How to Configure
- Best Practices
- How Phishes Get By

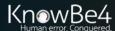

#### **Best Practices**

- Set DMARC to None that will get you reports to see if you've got anything messaged up
- Then set to Quarantine and see how you manage that
- Maybe move to Reject as your infrastructure matures

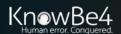

#### **Best Practices**

- Set DMARC p=None
- Receiving domains will handle all email saying it's from your domain normally
- But participating ISPs will send you daily reports, including:
  - How many emails they received claiming to be from your domain
  - How many failed DMARC checking
  - How many passed DMARC checking

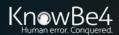

#### **Best Practices**

- Set DMARC p=quarantine
- Receiving domains will send failed email to further inspection folder (e.g. spam/junk, etc.)

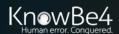

#### **Best Practices**

- Set DMARC p=reject
- Receiving domains will reject failed email
- Caution enabling this setting

 Check reports periodically to make sure you aren't generating false positives (legitimate email from your domain that is being rejected)

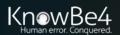

# Agenda

- What is DMARC, SPF, and DKIM?
  - How to Configure
- Best Practices
- How Phishes Get By

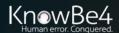

# **Summary**

- Phishers use DMARC
- Misconfiguration
- Quarantine Doesn't Quarantine
- Email Service May Ignore Settings
- It's Domain Verification (not email address verification)
- Phish Can Be Sent by Compromised Computer/Domain
- Sound-alike, Look-a-Like Domains

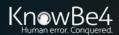

Bank of America Alert: Unlock Your Account Important Message From Bank Of America ®

### Phishers Use SPF, DKIM, and DMARC

Examples

Bank of America <BankofAmerica@customerloyalty.accounts.com>(Bank of America via shakawaaye.com) To Roger Grimes Properties i) If there are problems with how this message is displayed, click here to view it in a web browse Settings Security We could not verify the identity of the sender. Click here to learn more. The actual sender of this message is different than the normal sender. Click here to learn more Encrypt message contents and attachments Importance Normal Add digital signature to outgoing message Sensitivity Request S/MIME receipt for this message 216 bytes Do not AutoArchive this item Tracking options Request a delivery receipt for this message Request a read receipt for this message Delivery options **Online Banking Alert** ∨ 12:00 AM Expires after We're letting you know that we've detected some unusual activity on your Bank of America account on 07/27/2019. For your protection, we Contacts... need you to verify your identity immediately. After verifying your Categories account, we'll take the necessary steps to protect your account from fraud. If you don't verify your account, certain limitations may be Internet headers placed on your account. Authentication-Results: spf=none (sender IP is 162.144.198.96 smtp.mailfrom=server.feqhweb.com; banneretcs.com; dkim=pass verified) header.d=shakawaaye.com;banneretcs.com; dmarc=none header.from=customerloyalty.accounts.com;compauth=fail reason=001 Verify Now Received-SPF: None (protection.outlook.com: server.feqhweb.com does not

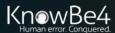

### Phishers Use SPF, DKIM, and DMARC

Examples

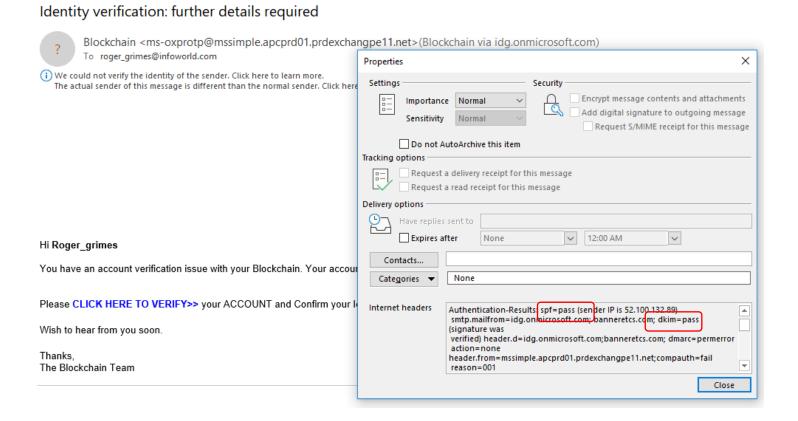

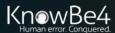

# Phishers Use DMARC and Many Senders Don't

• 80% of legitimate companies don't

#### FIGURE 1.1

Global DMARC Adoption 2019

#### LEGEND

n=21,075 domains

- domains w/ no policy
- none policy
- quarantine policy
- reject policy

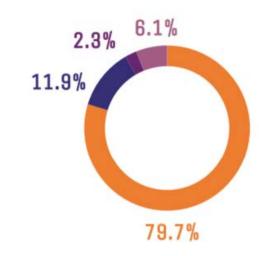

https://250ok.com/email-deliverability/how-has-dmarc-adoption-evolved-since-2018-its-complicated/

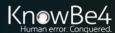

## **Misconfiguration**

- SPF, DKIM, and DMARC is widely misconfigured
- Missing records
- Old, not updated key pairs
- Bad IP addresses
- Missed domains
- Email proxies invalidate use

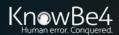

### **Quarantine Doesn't Quarantine**

DMARC is set to Quarantine, but receiving server doesn't check or ignores instruction

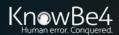

## **Email Service May Ignore Settings**

 Many public email services don't participate in DMARC or do, but essentially set DMARC's p=none

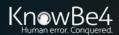

#### It's Domain Verification

- It's Domain Verification (not email address verification)
- Email could have fake sender from within valid domain
  - Domain could be gmail.com, Hotmail.com, etc.

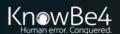

## **Compromised Domain**

- Phish Can Be Sent by Compromised Computer/Domain
- 3<sup>rd</sup> party compromised phishing is on the rise
- Doesn't prevent emails coming from real domain from being sent

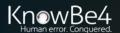

#### **Fake Domains**

Sound-alike, Look-a-Like Domains

### Who would catch?:

- Ilnkedin.com, Ilinkedin.com
- gmail.com.emaildomain.biz

# They Will Get By Your Technical Controls

So you must do security awareness training!

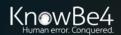

# The KnowBe4 Security Awareness Program WORKS

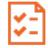

#### **Baseline Testing**

Use simulated phishing to baseline assess the Phish-prone<sup>™</sup> percentage of your users.

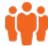

#### **Train Your Users**

The world's largest library of security awareness training content; including interactive modules, videos, games, posters and newsletters. Automated training campaigns with scheduled reminder emails.

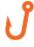

#### **Phish Your Users**

Best-in-class, fully automated simulated phishing attacks, hundreds of templates with unlimited usage, and community phishing templates.

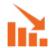

#### See the Results

Enterprise-strength reporting, showing stats and graphs for both training and phishing, ready for management. Show the great ROI!

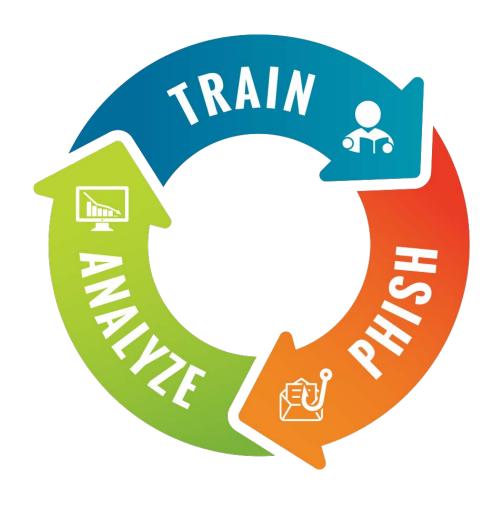

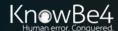

# Security Awareness Training Program That Works

- Drawn from a data set of over six million users
- Across nearly 11K organizations
- Segmented by industry type and organization size
- 241,762 Phishing Security Tests (PSTs)

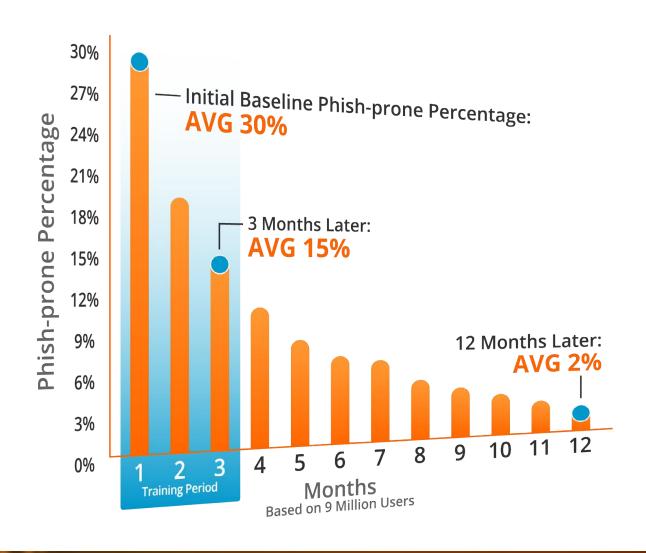

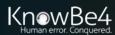

#### Resources

#### Free IT Security Tools

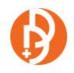

Domain Doppelgänger

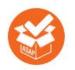

Awareness Program Builder

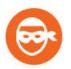

Domain Spoof Tool

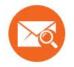

Mailserver Security Assessment

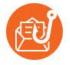

Phish Alert

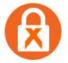

Ransomware Simulator

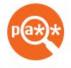

Weak Password Test

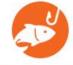

**Phishing Security Test** 

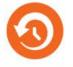

Second Chance

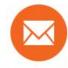

Email Exposure Check Pro

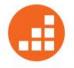

Training Preview

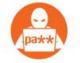

Breached Password Test

#### Whitepapers

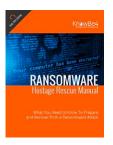

#### Ransomware Hostage Rescue Manual

Get the most complete Ransomware Manual packed with actionable info that you need to have to prevent infections, and what to do when you are hit with ransomware.

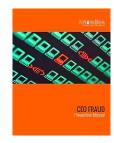

#### **CEO Fraud Prevention Manual**

CEO fraud is responsible for over \$3 billion in losses. Don't be next. The CEO Fraud Prevention Manual provides a thorough overview of how executives are compromised, how to prevent such an attack and what to do if you become a victim.

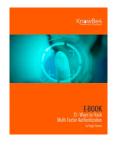

#### 12+ Ways to Hack Two-Factor Authentication

All multi-factor authentication (MFA) mechanisms can be compromised, and in some cases, it's as simple as sending a traditional phishing email. Want to know how to defend against MFA hacks? This whitepaper covers over a dozen different ways to hack various types of MFA and how to defend against those attacks.

#### » Learn More at www.KnowBe4.com/Resources «

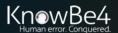

# Questions?

Roger A. Grimes Data-Driven Defense Evangelist, KnowBe4

> rogerg@knowbe4.com Twitter: @RogerAGrimes https://www.linkedin.com/in/rogeragrimes/